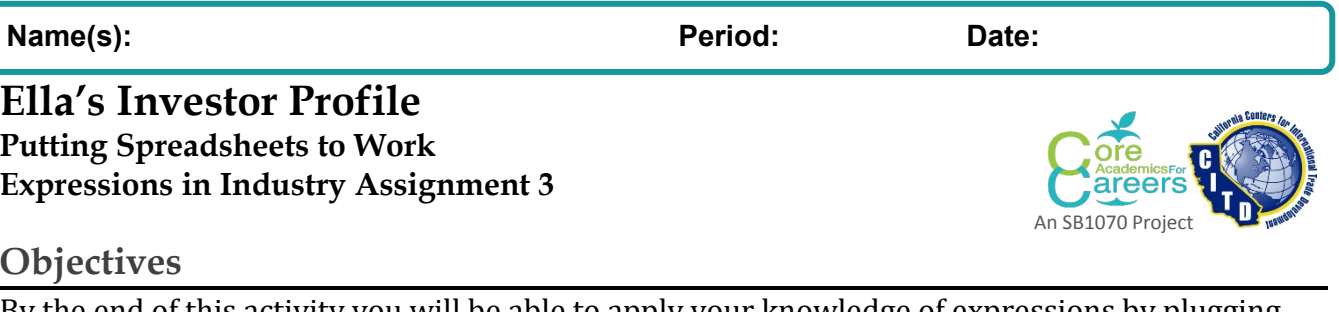

By the end of this activity you will be able to apply your knowledge of expressions by plugging them into spreadsheets to calculate profits.

## **Warm-up – Elevator Pitch**

It's your turn to try an elevator pitch. Look back at your assignment on the pitch you have come up with. Divide into groups of 3 or 4 and take turns giving your pitch to one another.

### **Spread Sheet Expressions**

Spread sheets are a way to put your knowledge of creating expressions to work. In a program like Excel or Google Forms each cell allows you to either enter data or enter an expression.

Today you will determine the expressions needed to calculate the finances of Ella's Game Emporium, an online game seller.

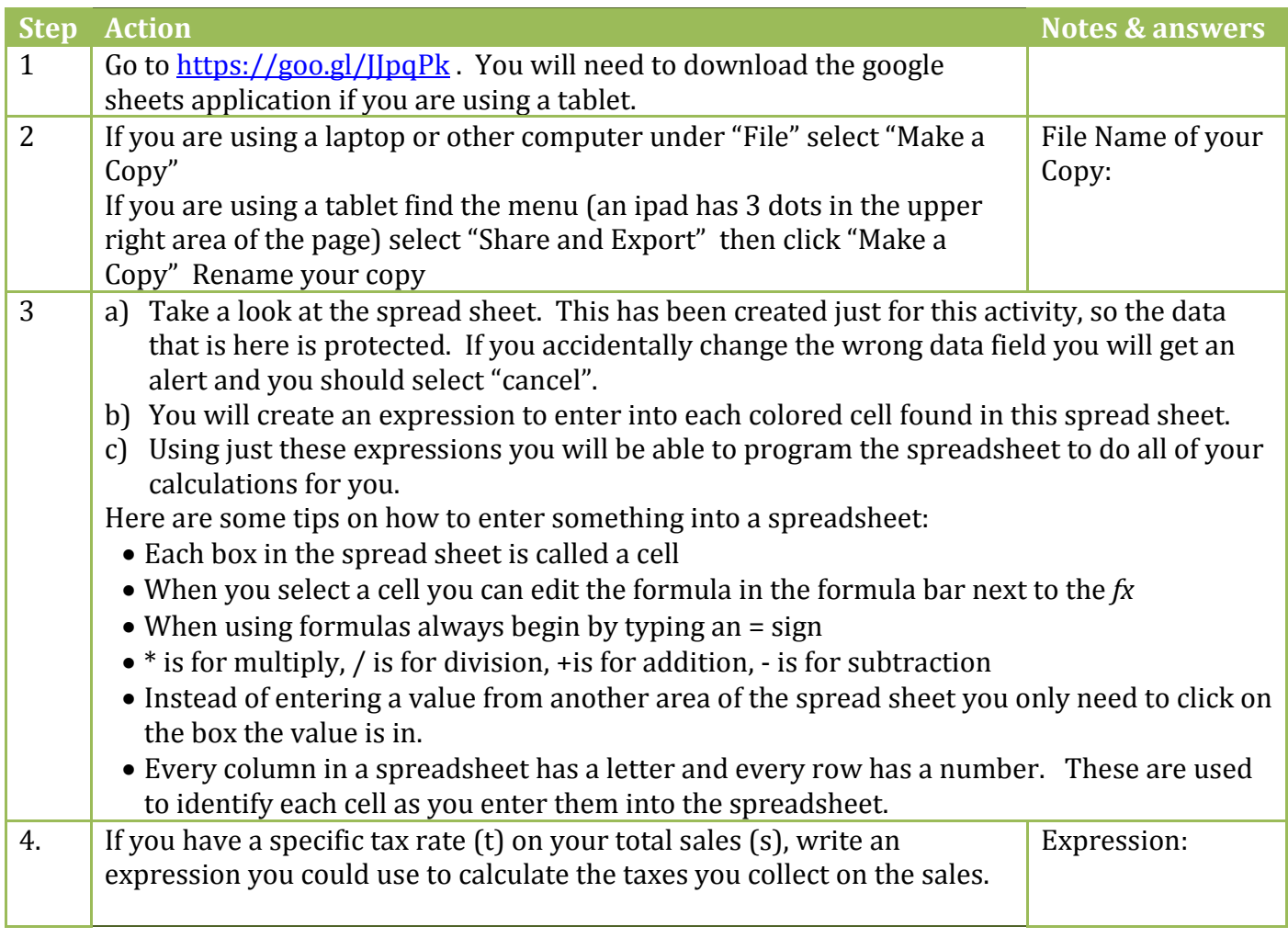

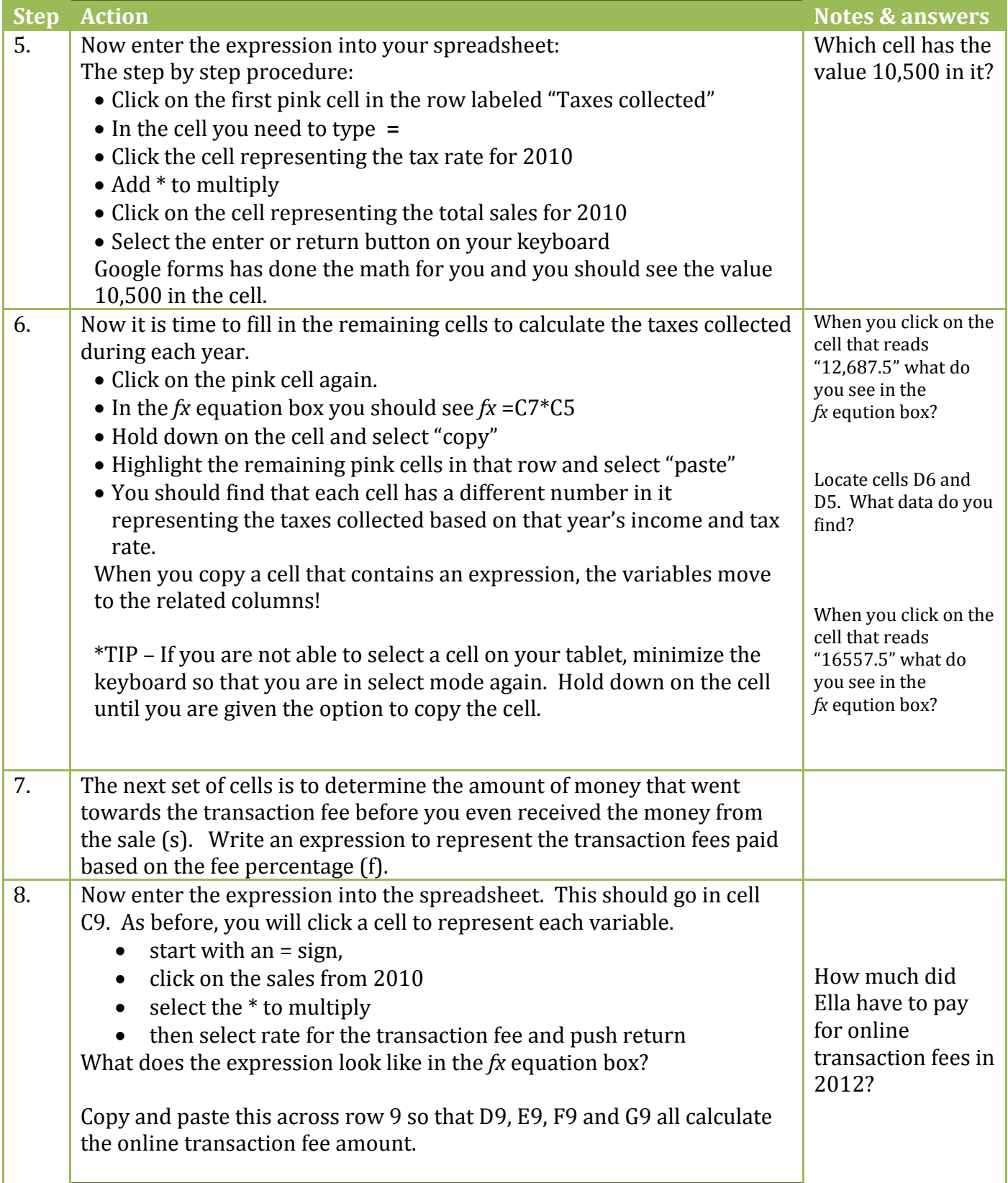

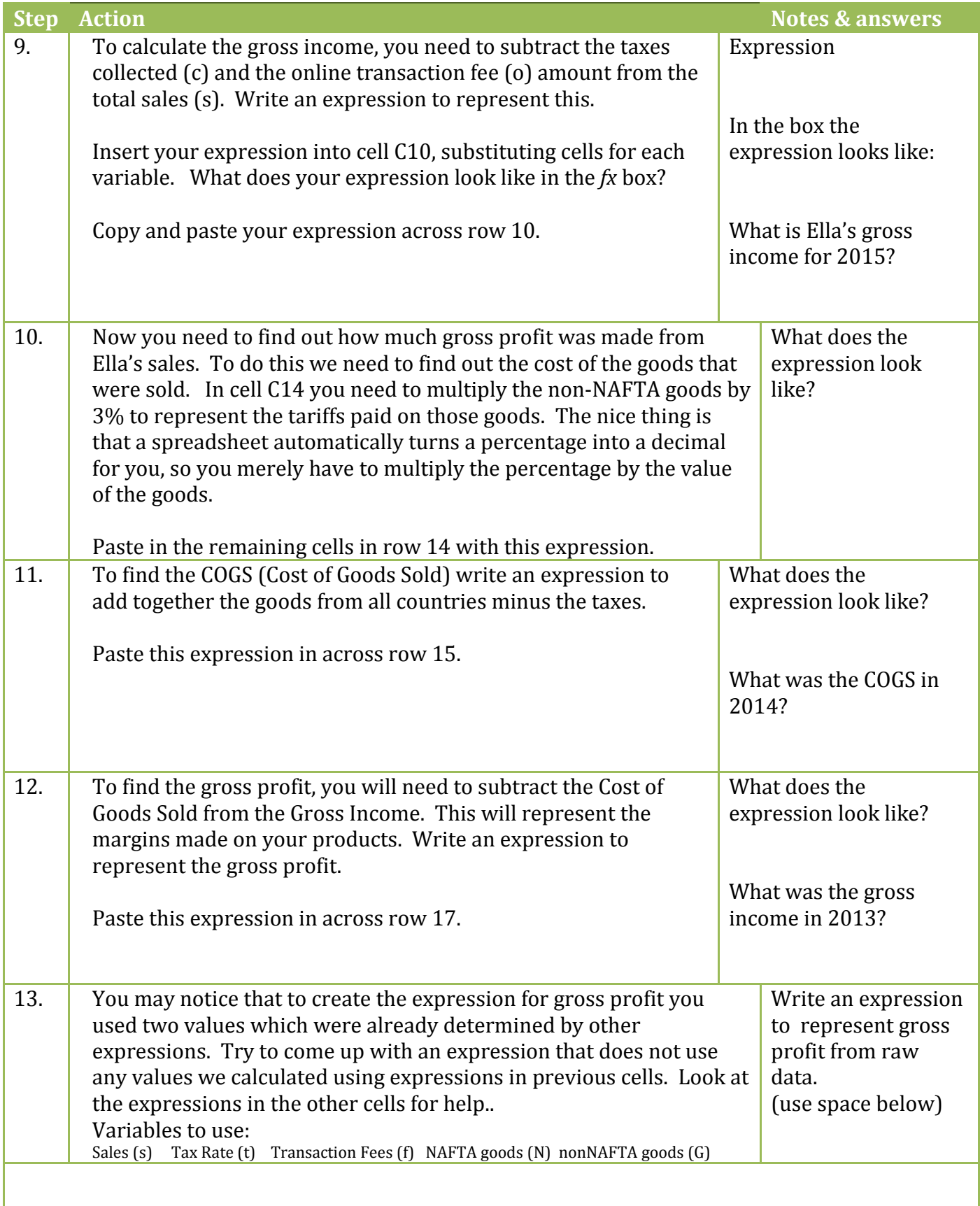

ı

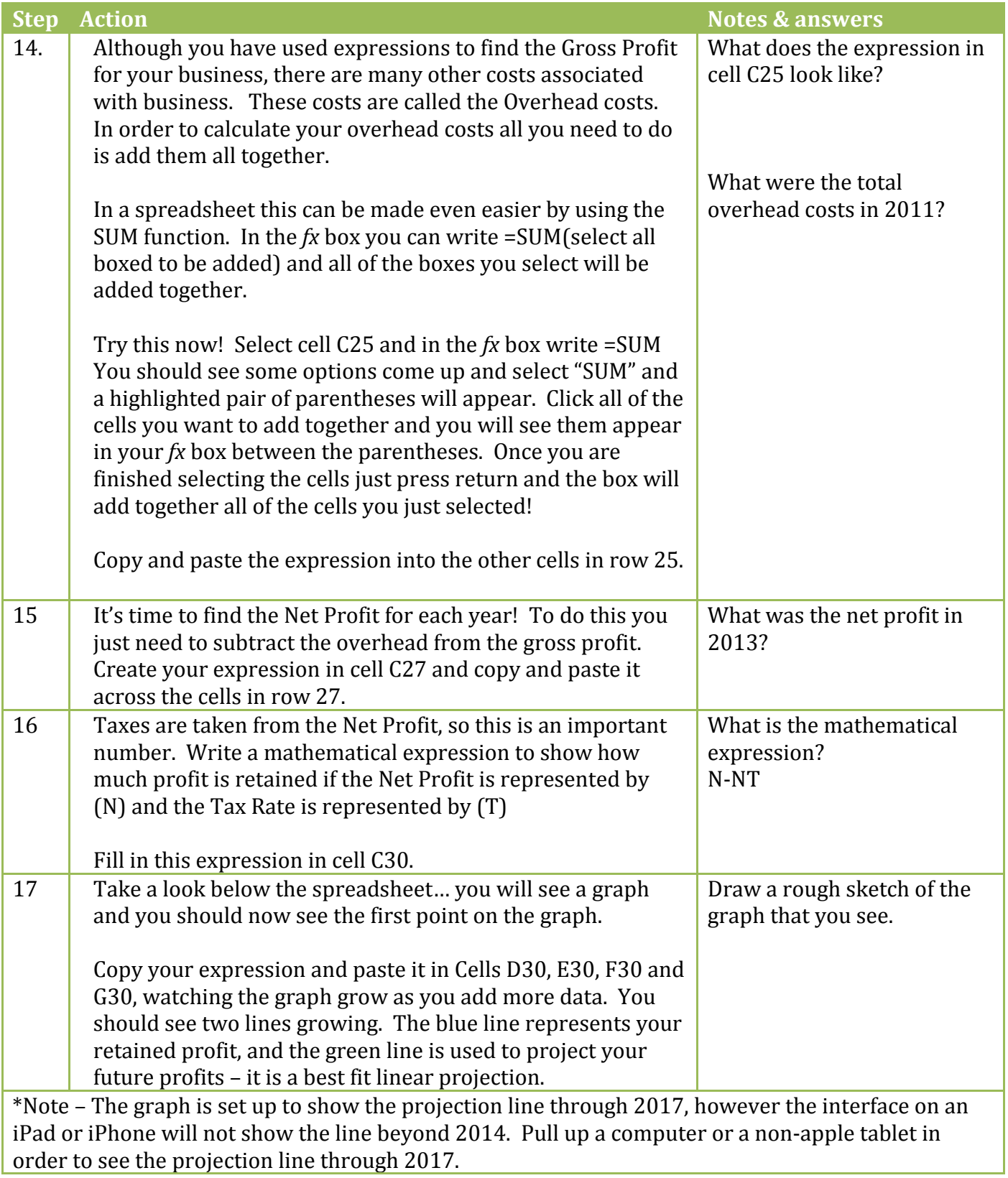

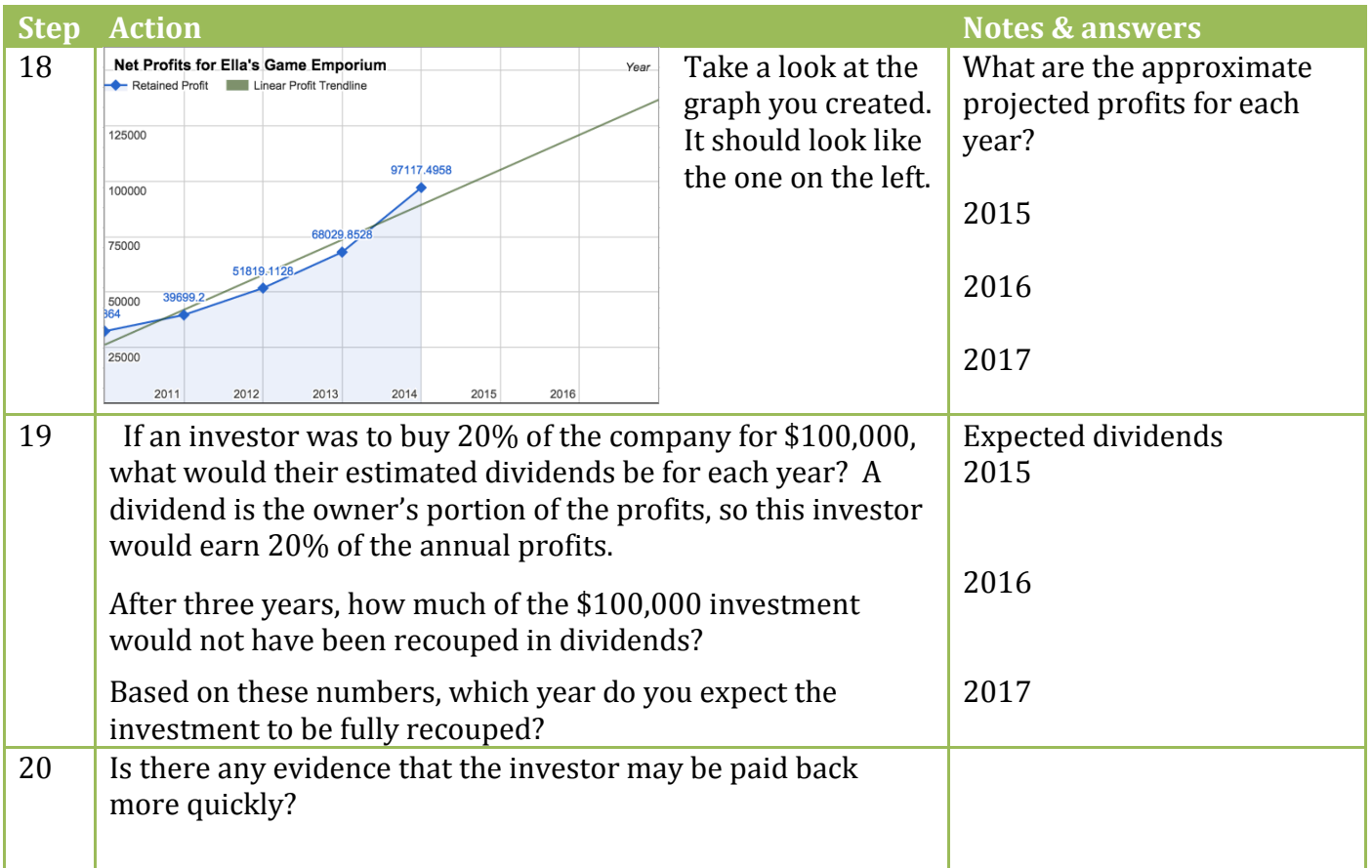

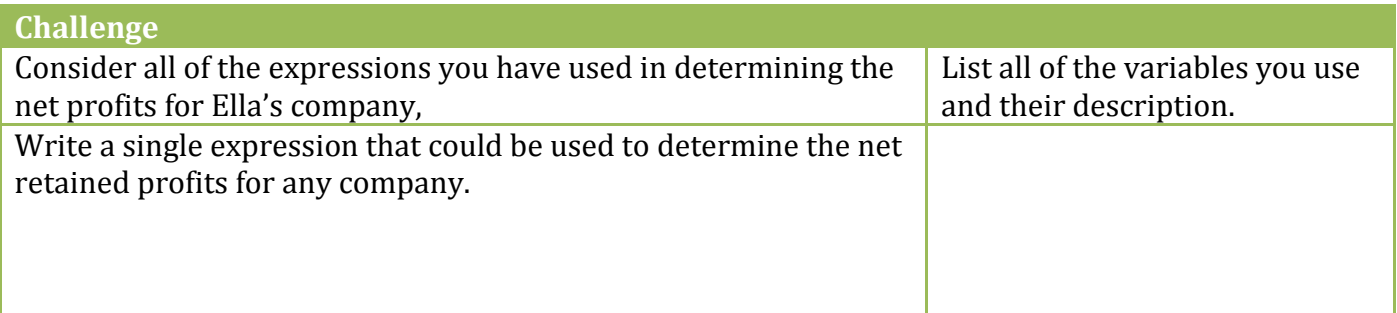

# **Career Spotlight – Finance Manager**

A finance manager is responsible for producing financial reports for an organization, coordinating accounting and developing strategies for long term goals. Overall they are responsible for the financial health of an organization, managing the team of financial experts. They must also ensure that the company is compliant with financial law and maintains strong fiscal health.

#### **Average Annual Salary:** \$110,000

**Education Requirements:** Most begin with a bachelor's degree in finance, accounting, econmomics or business administration. Some go on to earn a masters degree as well. To move into this management position, an employee needs five or more years of experience in a related entry level positions, often in banks or within the financial sector.

**More information:** <http://www.bls.gov/ooh/management/financial-managers.htm> <http://money.usnews.com/careers/best-jobs/financial-manager>

## **References**

*<http://gotgeniusgames.com/kickstarter-topic-4-manufacturing-a-card-game/> <https://www.fundable.com/learn/resources/guides/investor-guide/what-to-prepare-before-you-pitch> [http://ec.europa.eu/taxation\\_customs/common/buying\\_online/buying\\_goods/within\\_eu\\_en.htm](http://ec.europa.eu/taxation_customs/common/buying_online/buying_goods/within_eu_en.htm) <http://www.investopedia.com/terms/g/grossprofit.asp> <http://www.entrepreneur.com/article/76418> [http://stocata.org/ta\\_en/basic2.html](http://stocata.org/ta_en/basic2.html)*

## **KEY**

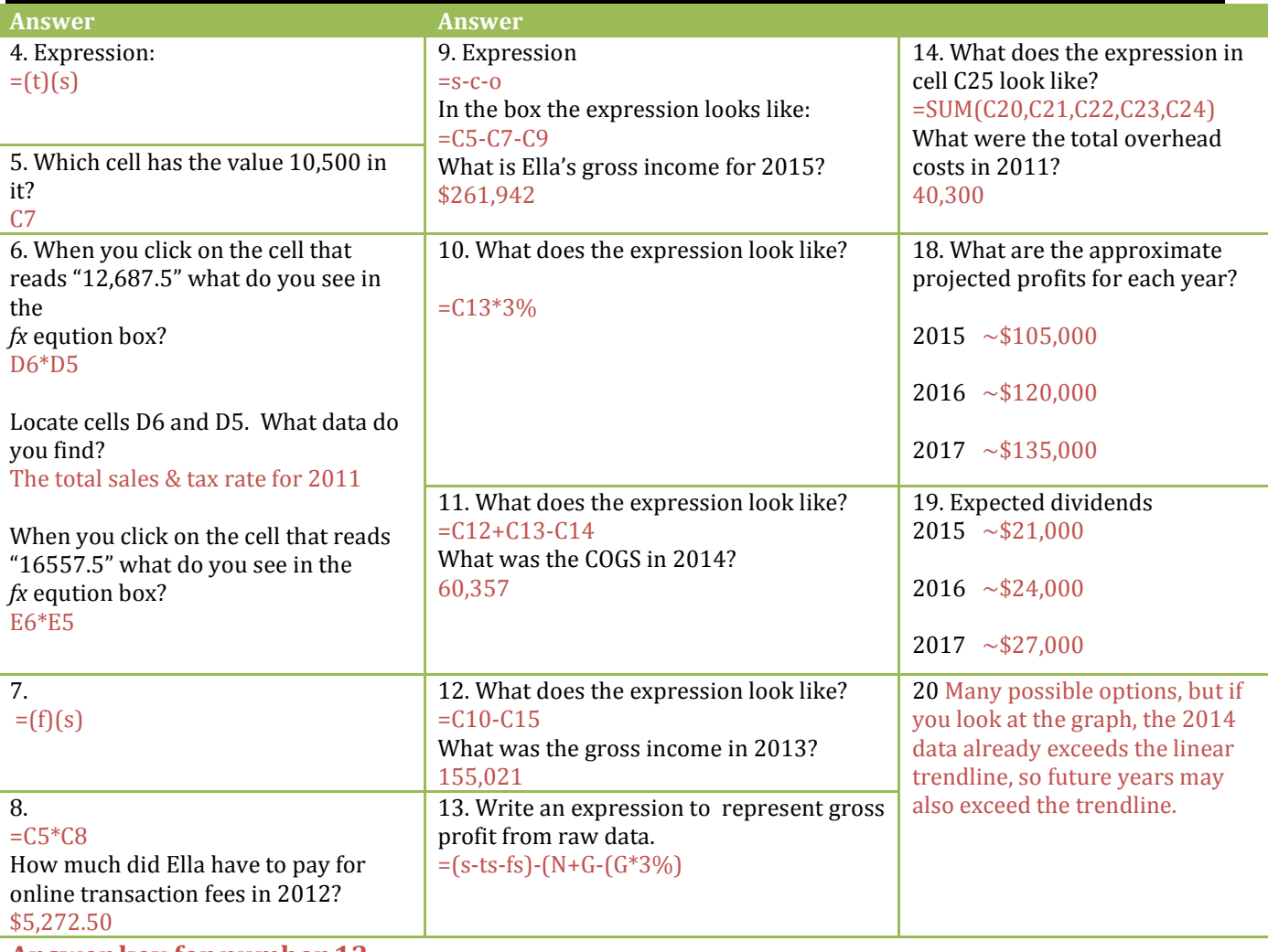

**Answer key for number 13 [Sales-sales(tax rate)-sales(transaction fee)]-[NAFTA goods + nonNAFTA goods- (nonNAFTA\*3%)]**

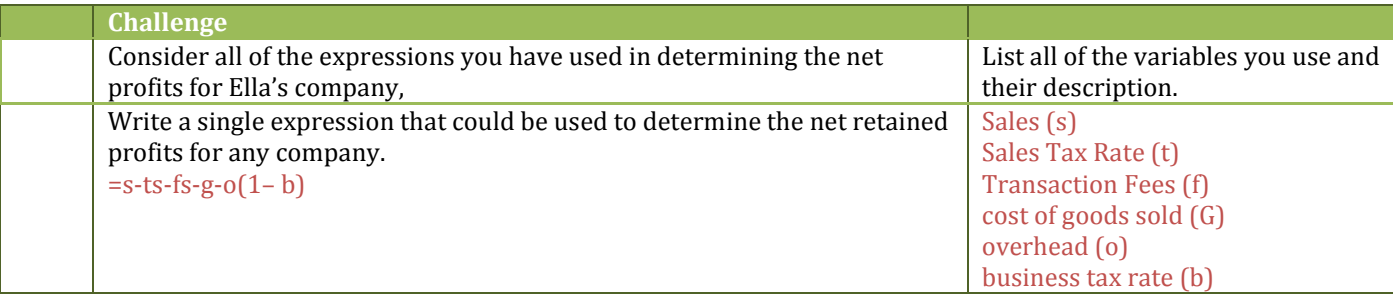